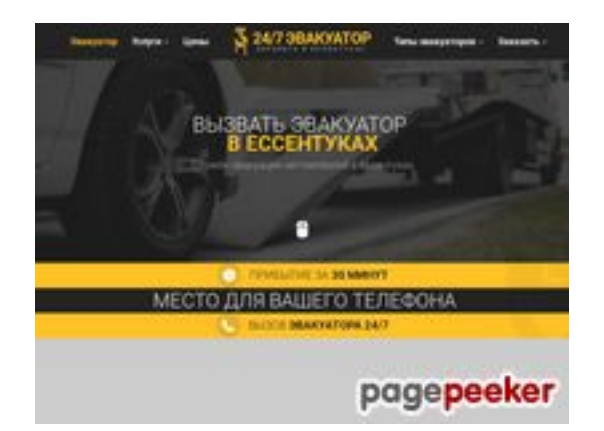

## **Revisión web de essentuki.glavtrak.ru**

Generado el 23 Abril 2021 18:28 PM

**La puntuación es 62/100**

### **Contenido SEO**

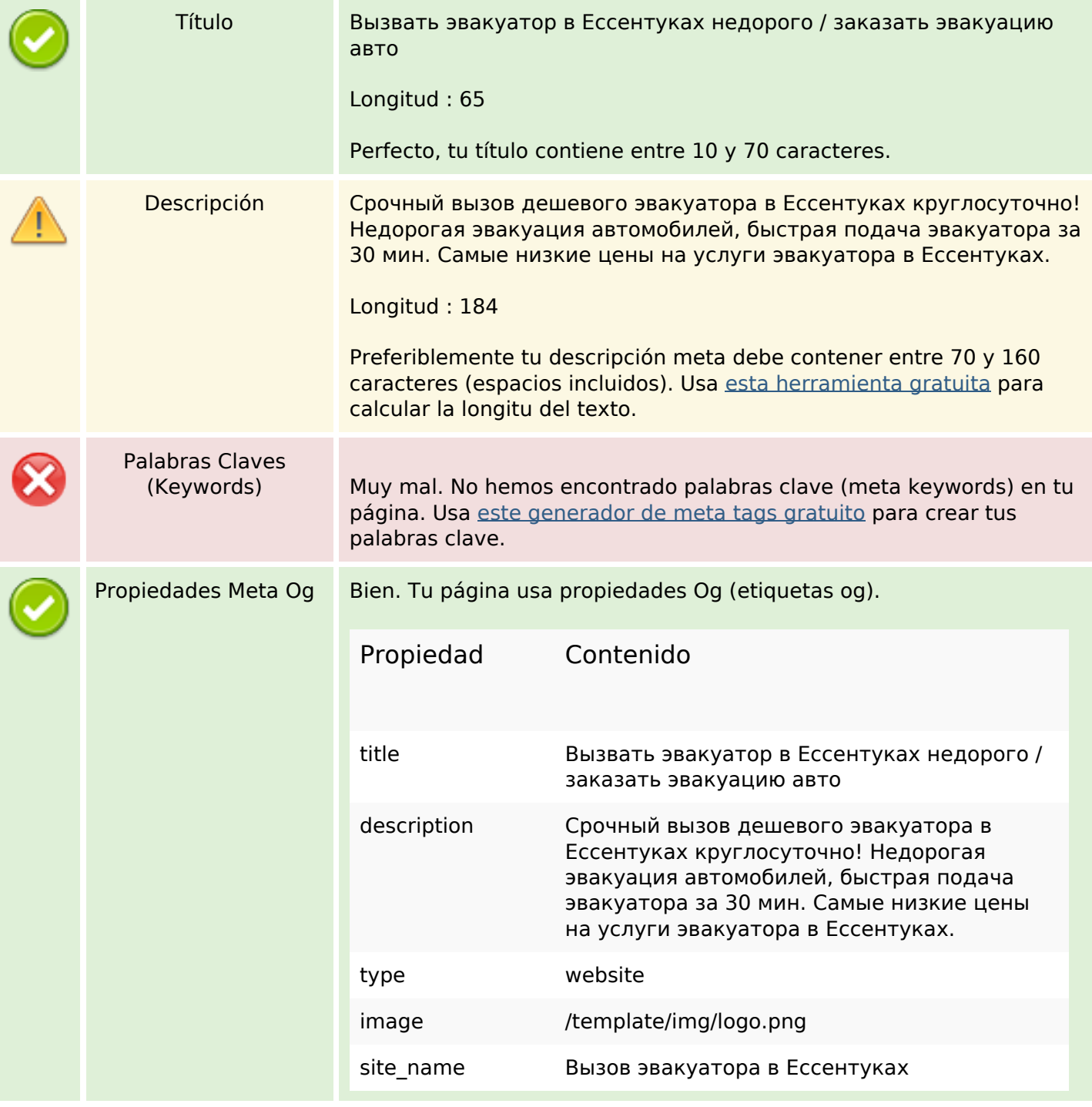

### **Contenido SEO**

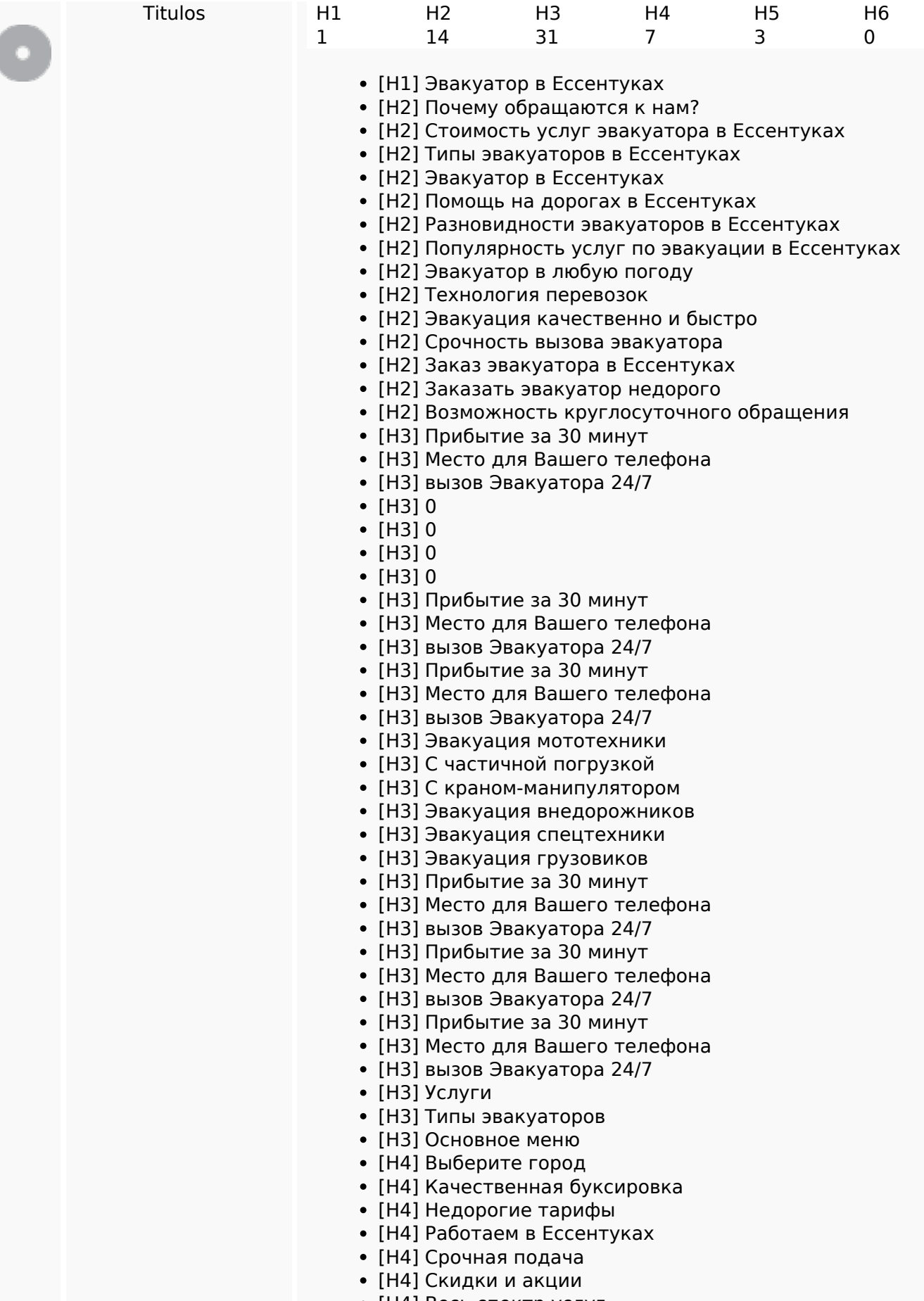

[H4] Весь спектр услуг

## **Contenido SEO**

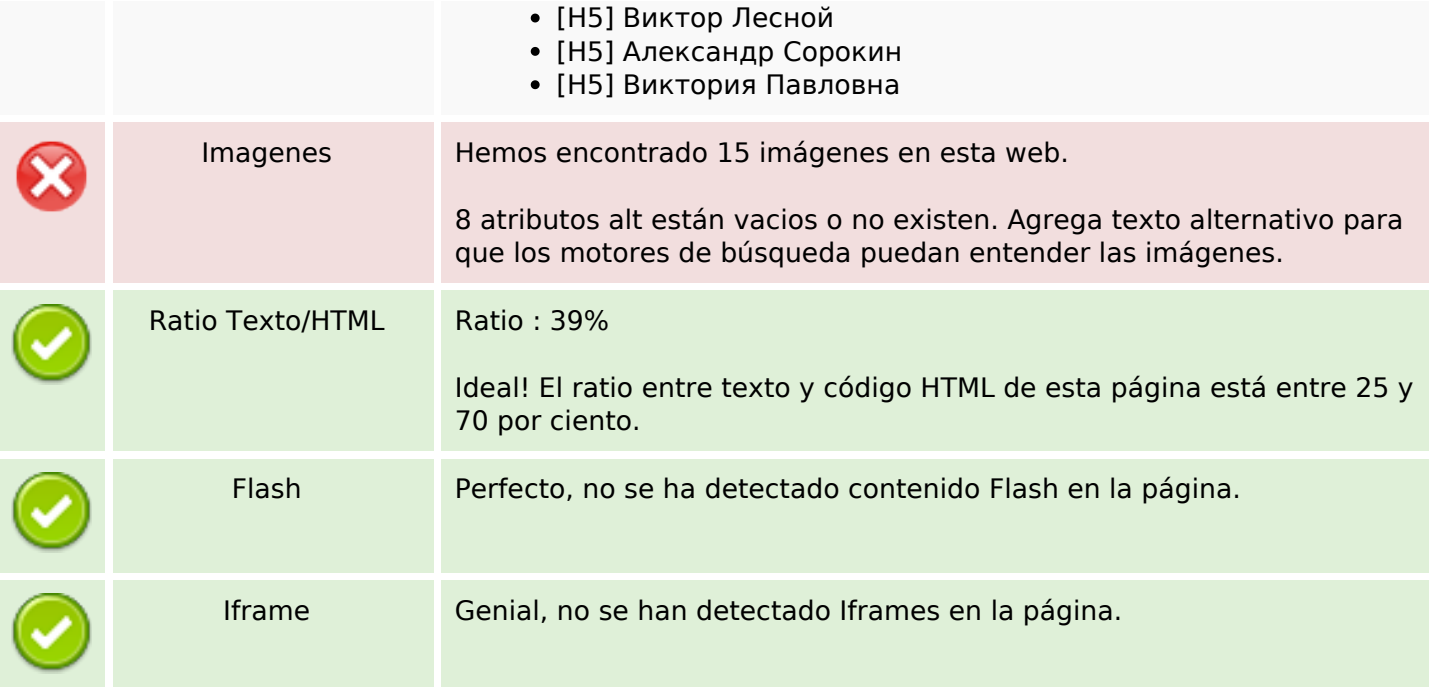

## **Enlaces SEO**

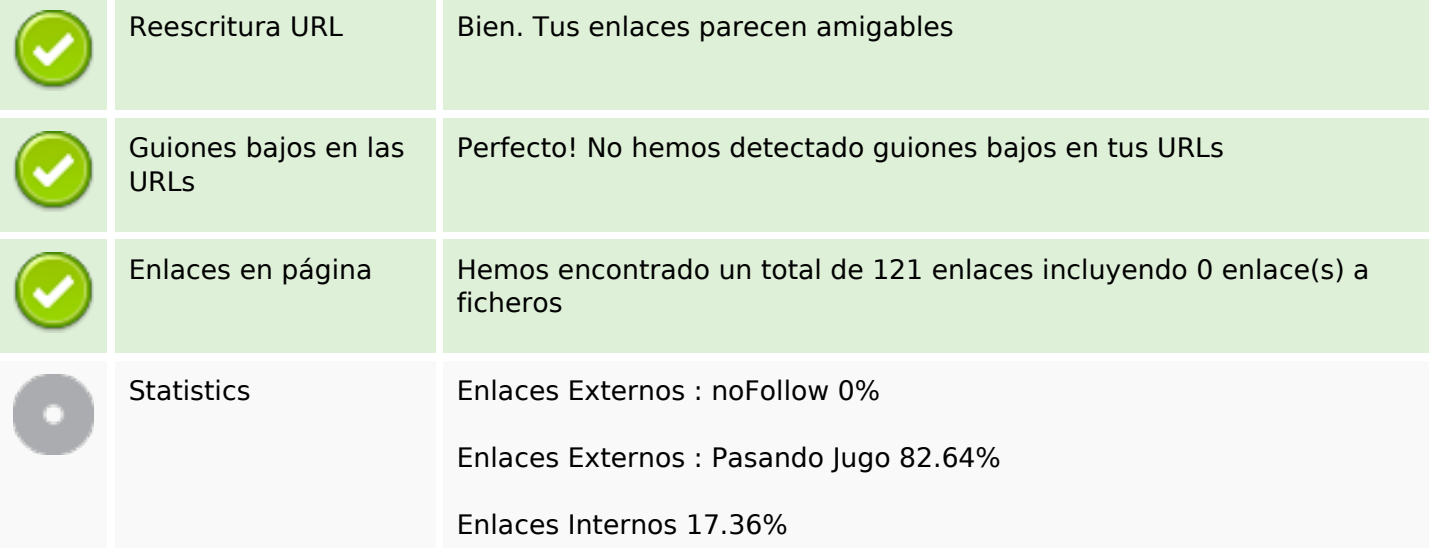

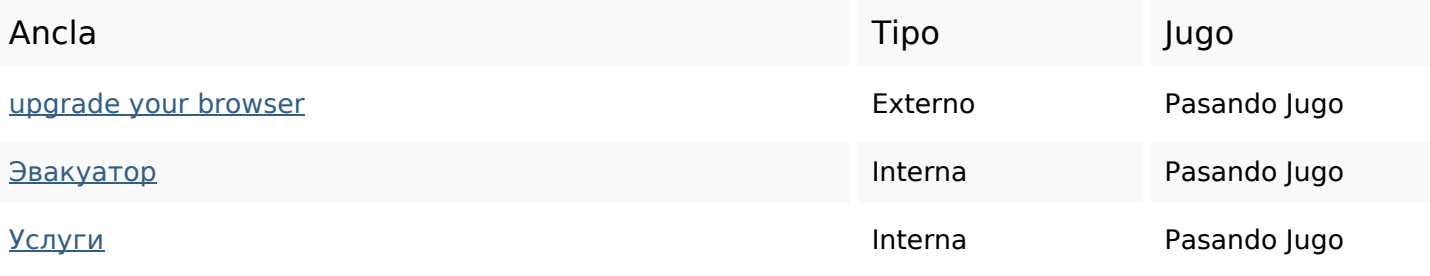

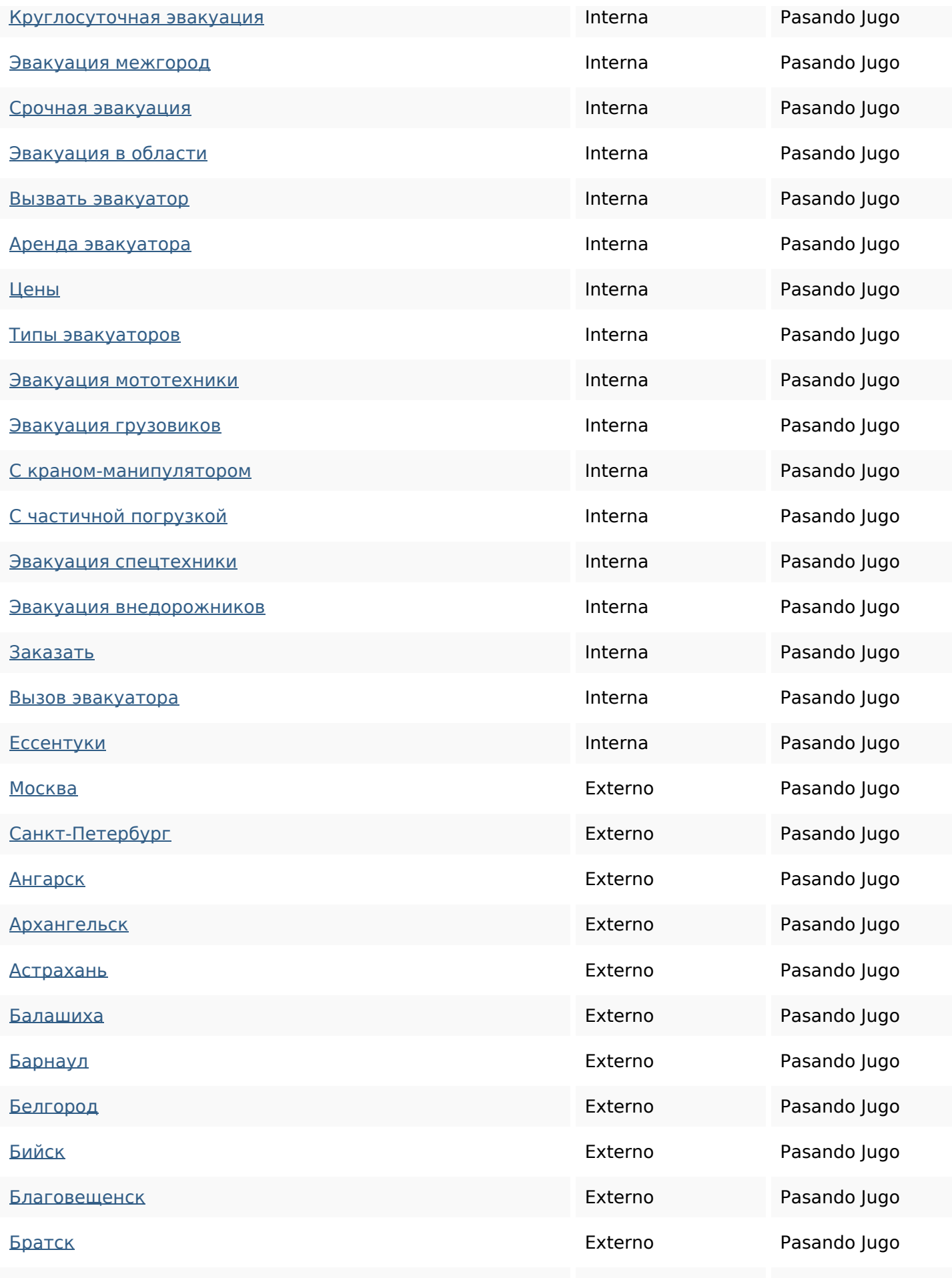

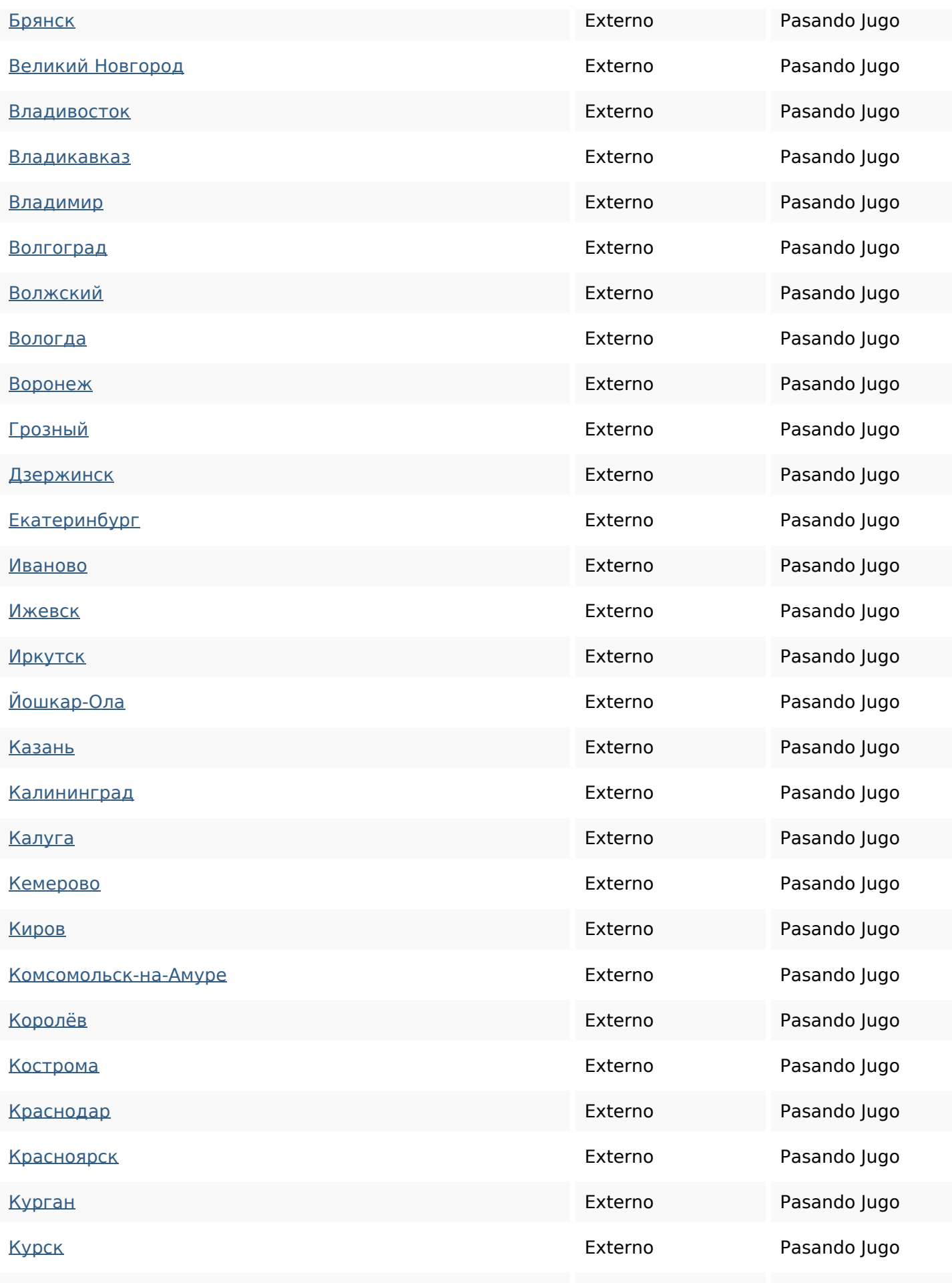

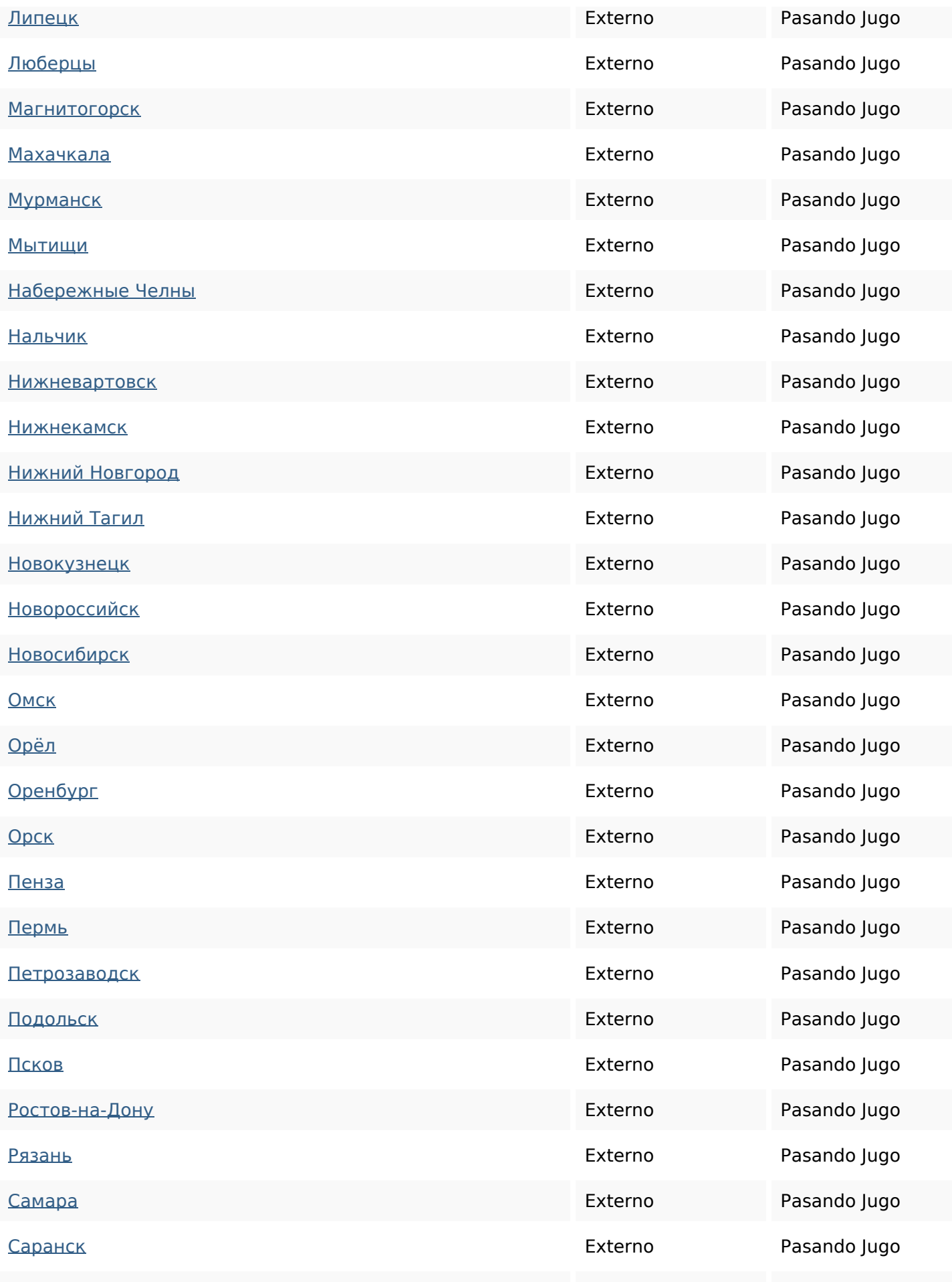

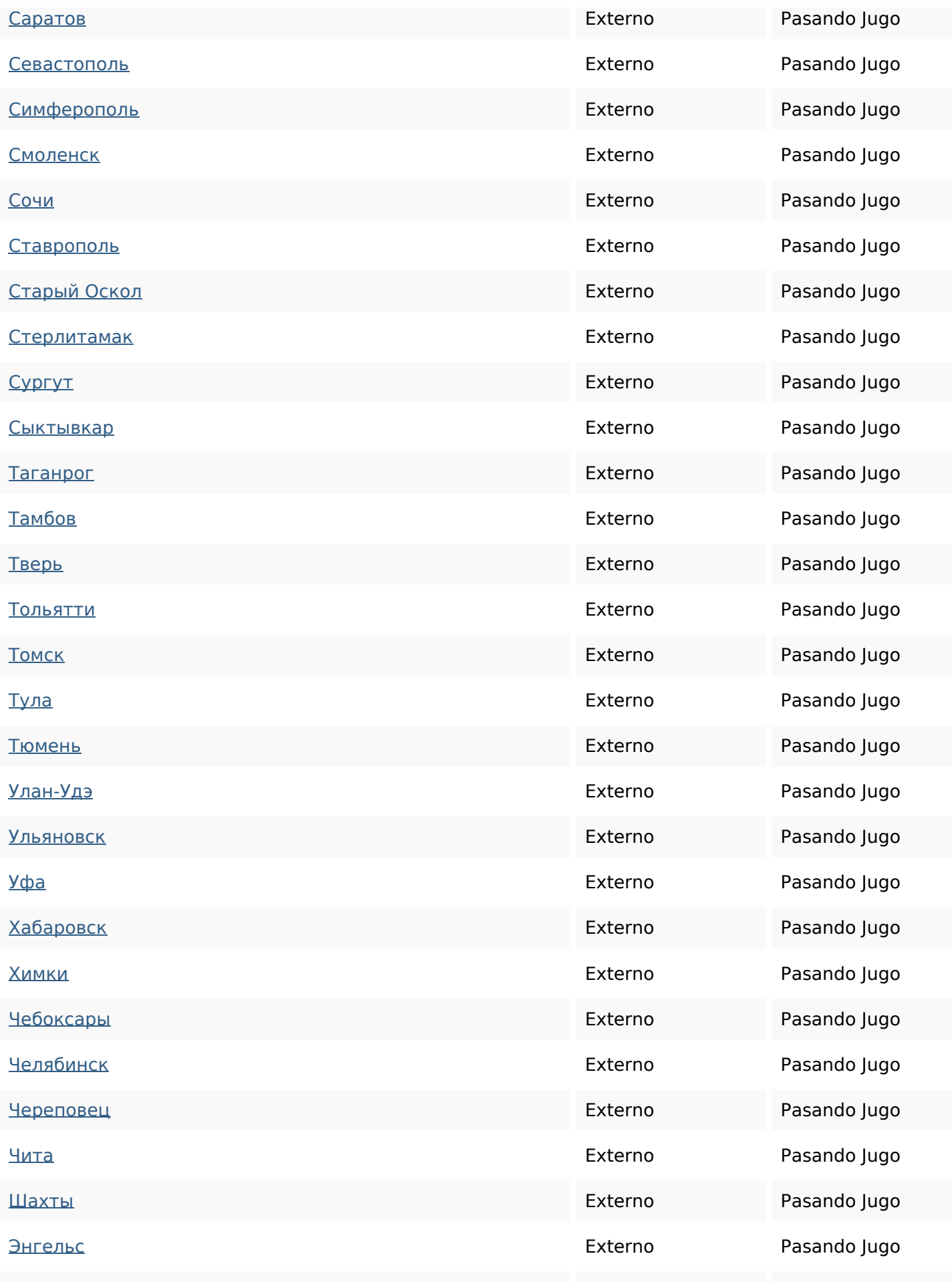

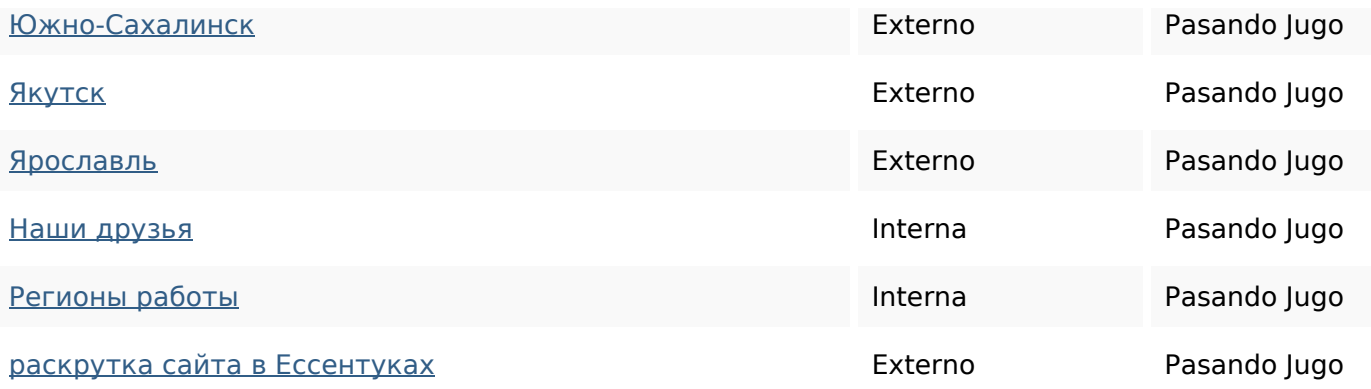

### **Palabras Clave SEO**

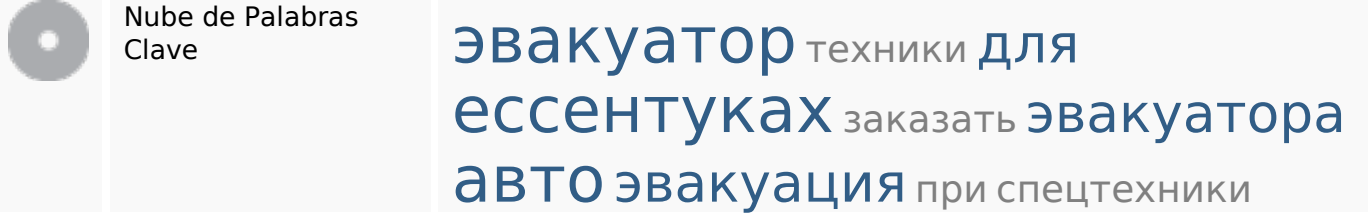

### **Consistencia de las Palabras Clave**

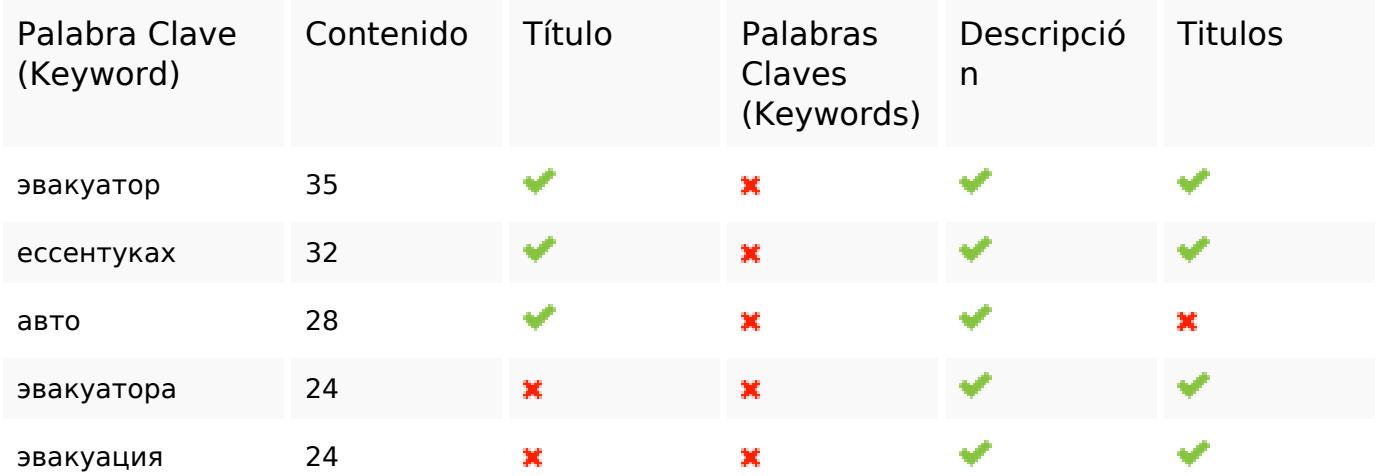

### **Usabilidad**

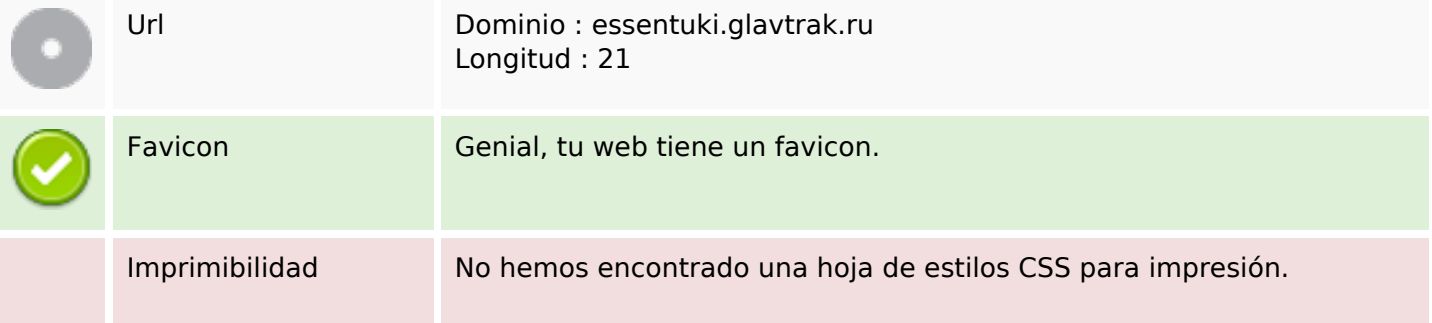

### **Usabilidad**

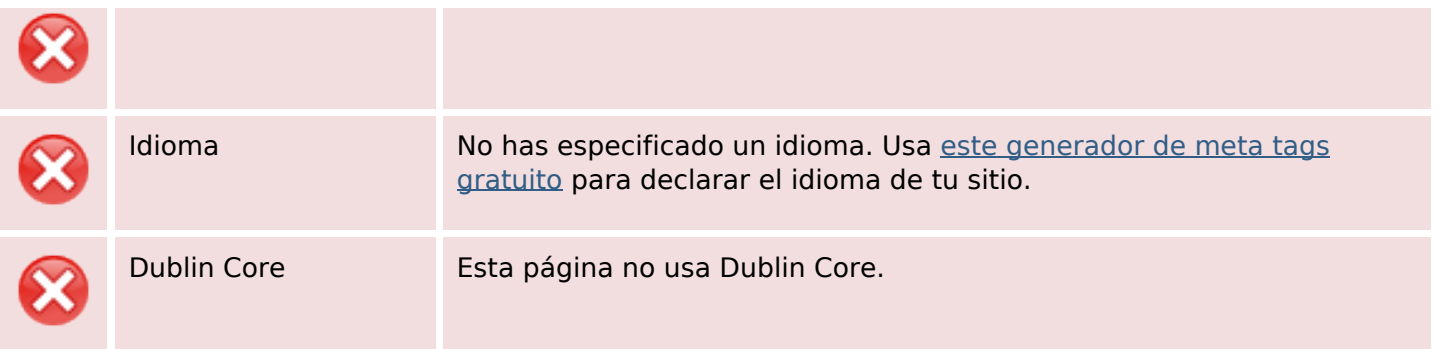

#### **Documento**

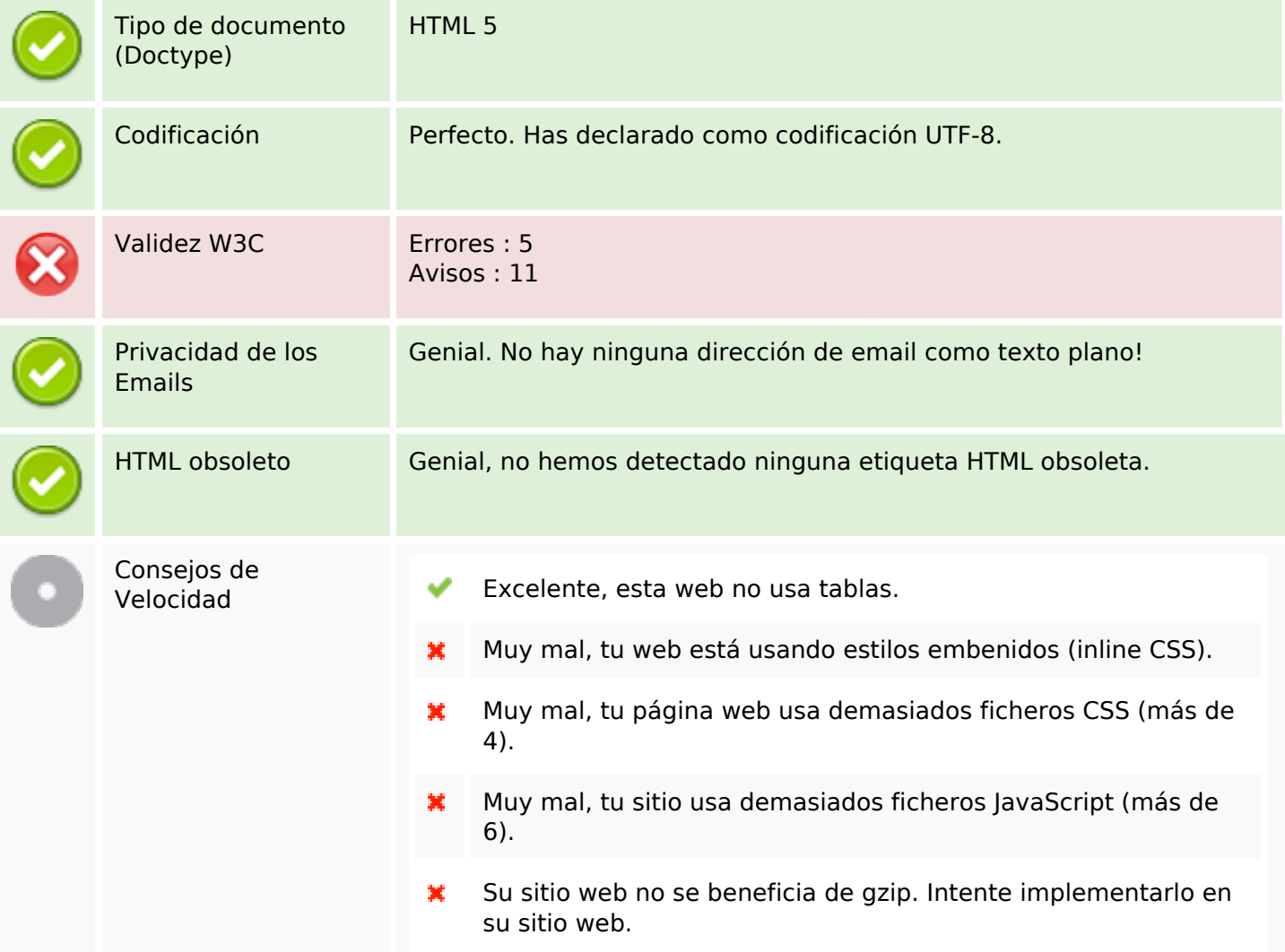

### **Movil**

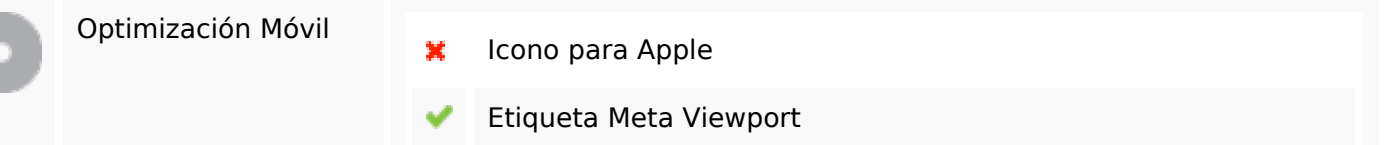

### **Movil**

Contenido Flash

✔

# **Optimización**

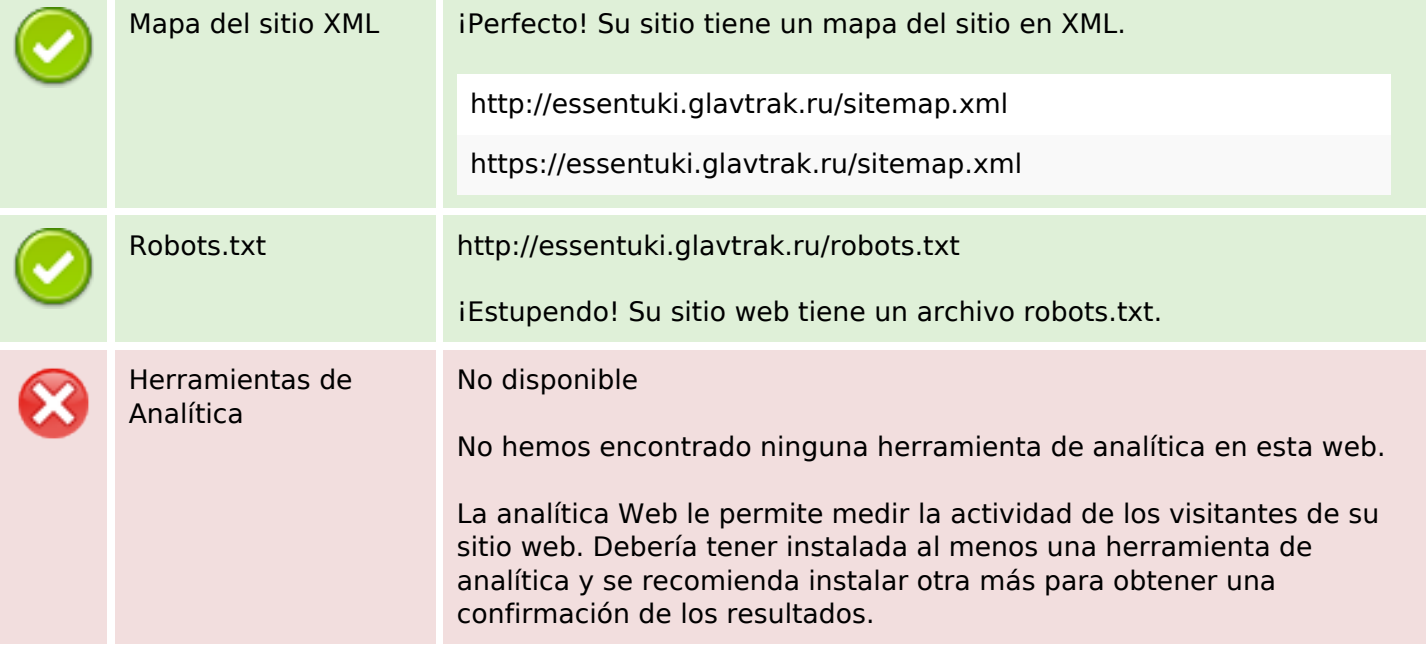